Do Not Include This Page

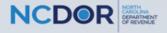

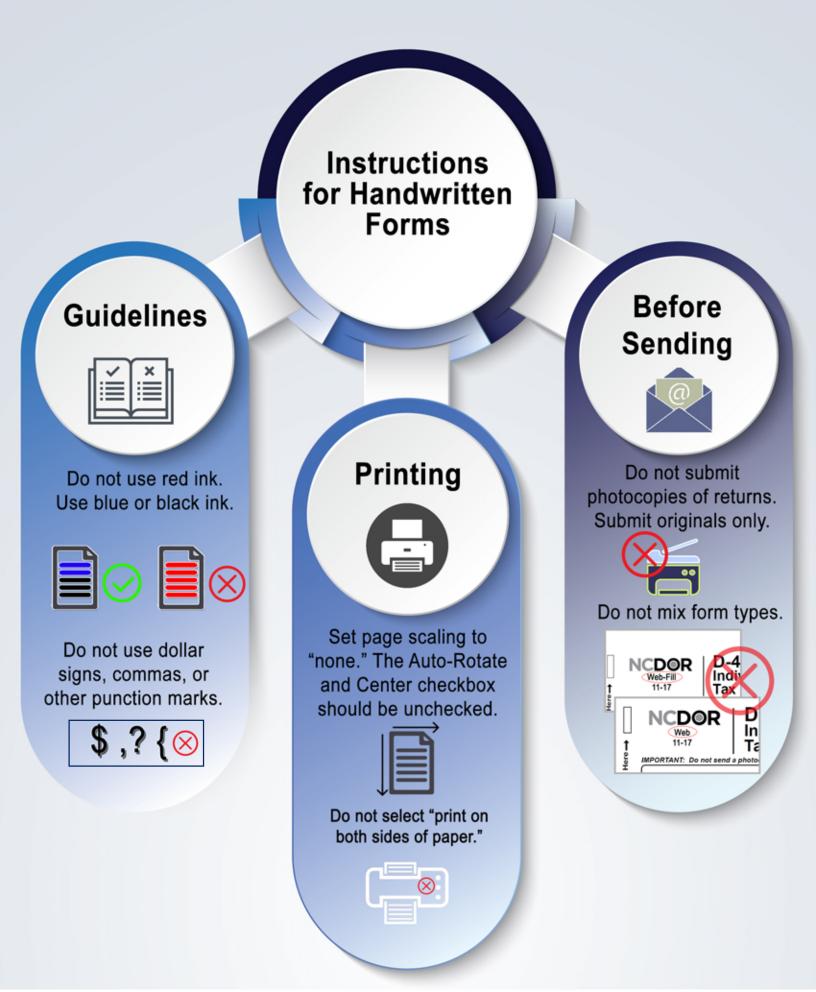

| Web<br>7-22                           | Pass-th                                                          | 8 Pass-throu<br>rough Schedule<br>478 Series | DOR<br>Use<br>Only                          |
|---------------------------------------|------------------------------------------------------------------|----------------------------------------------|---------------------------------------------|
| dividual's First Name <i>(USE</i> C   | CAPITAL LETTERS ) M.I.                                           | Individual's Last Name (USE CAPITAL LET      | TTERS ) Individual's Social Security Number |
| oouse's First Name (USE CA)           |                                                                  | Spouse's Last Name (USE CAPITAL LETTL        |                                             |
| tity's Legal Name (USE CAP            |                                                                  |                                              | Federal Employer ID Number                  |
| art 1. Informatio                     |                                                                  |                                              |                                             |
| <ul><li>Pass-through Entit</li></ul>  | following information:<br><b>y.</b> Enter " <b>P</b> " in the bo |                                              |                                             |
| Code Legal Name                       |                                                                  |                                              | Federal Employer ID Number (no dashes)      |
| <u></u>                               |                                                                  |                                              | <u> </u>                                    |
| ·                                     |                                                                  |                                              | <u> </u>                                    |
| ·                                     |                                                                  |                                              |                                             |
| ·                                     |                                                                  |                                              |                                             |
| ·                                     |                                                                  |                                              |                                             |
| · ·                                   |                                                                  |                                              |                                             |
|                                       |                                                                  |                                              |                                             |
|                                       |                                                                  |                                              |                                             |
|                                       |                                                                  |                                              | <u></u>                                     |
|                                       |                                                                  |                                              | <u> </u>                                    |
| · · · · · · · · · · · · · · · · · · · |                                                                  |                                              | ,,,,,,                                      |
| •                                     |                                                                  |                                              | <u> </u>                                    |

## Part 2. Article 3J Tax Credit Election

If you took a tax credit on Form NC-478, Part 3, Lines 19, 21, and 26, and you received the credit(s) from a pass-through entity, enter the amount of credit(s) you elect to treat as a tax payment pursuant to G.S. 105-129.84(e).

-

4